# Apache Server Configs v2.2.0 | MIT License # https://github.com/h5bp/server-configs-apache

# ----------------------------------------------------------------------

# CORS-enabled images

# ----------------------------------------------------------------------

# Send the CORS header for images when browsers request it. # https://developer.mozilla.org/en-US/docs/HTML/CORS\_Enabled\_Image # http://blog.chromium.org/2011/07/using-cross-domain-images-in-webgl-and.html # http://hacks.mozilla.org/2011/11/using-cors-to-load-webgl-textures-from-cross-domainimages/

 $\langle$ IfModule mod setenvif.c $\rangle$ <IfModule mod\_headers.c> <FilesMatch "\.(cur|gif|ico|jpe?g|png|svgz?|webp)\$"> SetEnvIf Origin ":" IS\_CORS Header set Access-Control-Allow-Origin "\*" env=IS\_CORS </FilesMatch> </IfModule> </IfModule> # ---------------------------------------------------------------------- # Webfont access # ----------------------------------------------------------------------

# Allow access to web fonts from all domains.

 $\triangleleft$ IfModule mod headers.c> <FilesMatch "\.(eot|otf|tt[cf]|woff)\$"> Header set Access-Control-Allow-Origin "\*" </FilesMatch> </IfModule> # ---------------------------------------------------------------------- # Internet Explorer

# ----------------------------------------------------------------------

# Force IE to render pages in the highest available mode in the various # cases when it may not: http://hsivonen.iki.fi/doctype/ie-mode.pdf.

# <IfModule mod\_headers.c>

Header set X-UA-Compatible "IE=edge" # 'mod\_headers' can't match based on the content-type, however, we only # want to send this header for HTML pages and not for the other resources <FilesMatch "\.(appcache|crx|css|cur|eot|gif|htc|ico|jpe? g| js| m4a| m4v| manifest| mp4| oex| oga| ogg| ogv| opus| otf| pdf| png| safariextz| svgz?

|ttf|vcf|webapp|webm|webp|woff|xml|xpi)\$">

Header unset X-UA-Compatible

</FilesMatch>

</IfModule>

# ---------------------------------------------------------------------- # Proper MIME type for all files # ----------------------------------------------------------------------

<IfModule mod\_mime.c>

# # Audio

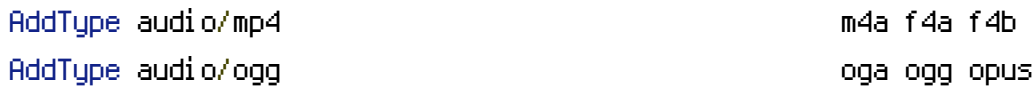

## # Data interchange

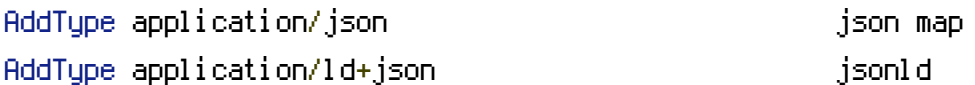

# JavaScript

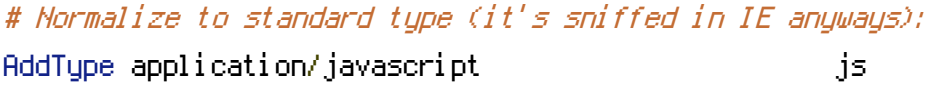

## # Video

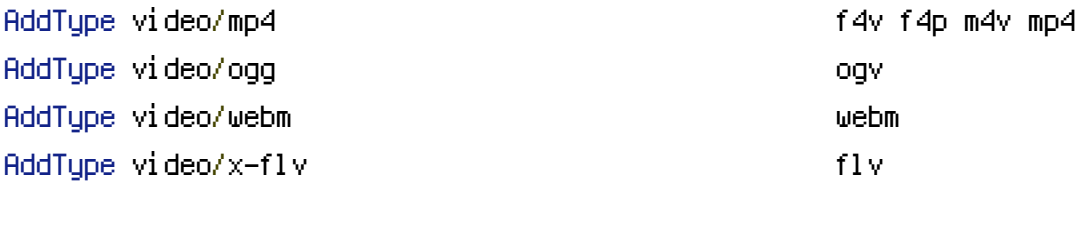

# # Web fonts

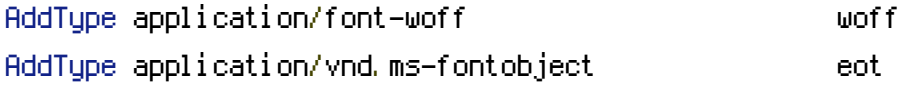

# Browsers usually ignore the font MIME types and simply sniff the bytes to figure out the font type.

#### the font type.

# Chrome however, shows <sup>a</sup> warning if any other MIME types are used for the following fonts.

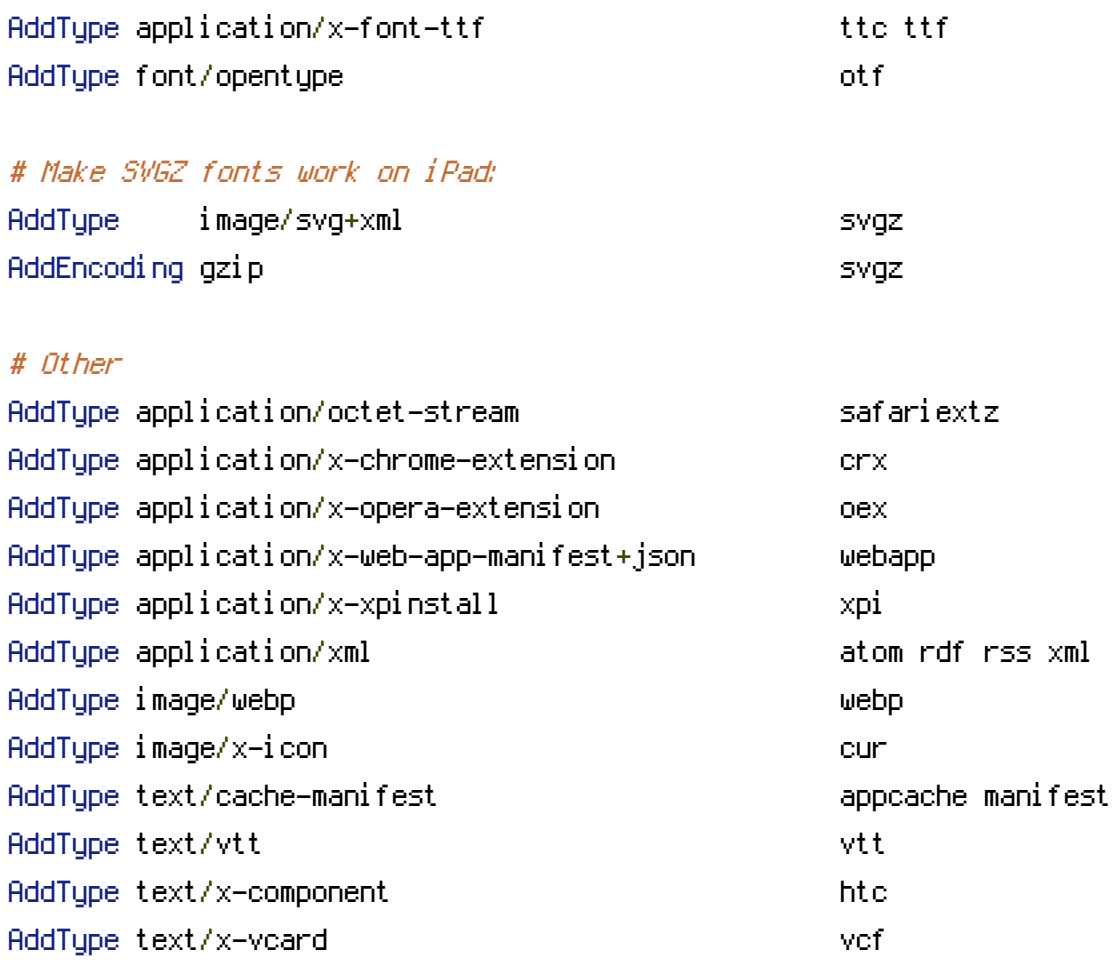

## </IfModule>

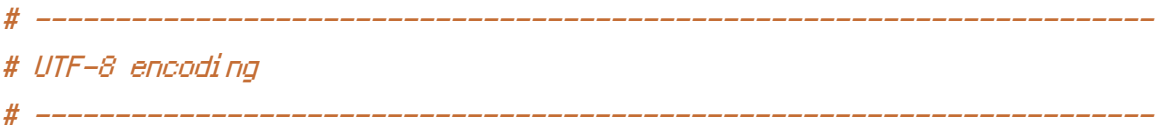

# Use UTF-8 encoding for anything served text/plain or text/html AddDefaultCharset utf-8

# Force UTF-8 for <sup>a</sup> number of file formats <IfModule mod\_mime.c> AddCharset utf-8 .atom .css .js .json .rss .vtt .webapp .xml </IfModule>

# ----------------------------------------------------------------------

# Start rewrite engine

# Turn on the rewrite engine <IfModule mod\_rewrite.c> Options +FollowSymlinks # Options +SymLinksIfOwnerMatch RewriteEngine On # RewriteBase / </IfModule>

# rewrite www.domain.com to domain.com <IfModule mod\_rewrite.c> RewriteCond %{HTTPS} !=on RewriteCond %(HTTP\_HOST) ^www\.(.+)\$ [NC] RewriteRule ^ http://%1%{REQUEST\_URI} [R=301,L] </IfModule>

# ---------------------------------------------------------------------- # Redirects # ----------------------------------------------------------------------

# ----------------------------------------------------------------------

#  $\triangleleft$  fModule mod rewrite.c>

# RewriteEngine On

# RewriteCond %{HTTP\_HOST} ^producteursdepoulet.armystage\.com [NC]

# RewriteRule (.\*) http://www.producteursdepoulet.armystage.com/\$1 [L,R=301]

 $# \triangle$ /IfModule>

# Redirect 301 /courtyard http://ottawafringe.com/whats-on/fringe-courtyard

# ErrorDocument 404 /404.html # ------------------------------------------------------------------------------ # File access # ------------------------------------------------------------------------------

# Block access to directories without <sup>a</sup> default document

<IfModule mod\_autoindex.c> Options -Indexes </IfModule>

# - - - - - - - - - - - - - - - - - - - - - - - - - - - - - - - - - - - - - - -

# Block access to hidden files and directories

<IfModule mod\_rewrite.c> RewriteCond %{SCRIPT\_FILENAME} -d [OR] RewriteCond %{SCRIPT\_FILENAME} -f RewriteRule " $(^{\circ}$ |/) $\mathcal{N}$  " - [F] </IfModule>

# - - - - - - - - - - - - - - - - - - - - - - - - - - - - - - - - - - - - - - -

# Block access to files that can expose sensitive information.

# By default, block access to backup and source files that may be left by some # text editors and can pose <sup>a</sup> security risk when anyone has access to them. # http://feross.org/cmsploit/

# IMPORTANT: Update the `<FilesMatch>` regular expression from below to include # any files that might end up on your production server and can expose sensitive # information about your website. These files may include: configuration files, # files that contain metadata about the project (e.g.: project dependencies), # build scripts, etc..

<FilesMatch "(^#.\*#|\.(bak|config|dist|fla|in[ci]|log|psd|sh|sql|sw[op])|~)\$">

# Apache < 2.3 <IfModule !mod\_authz\_core.c> Order allow,deny Deny from all Satisfy All </IfModule>

</FilesMatch>

# ############################################################################## # # WEB PERFORMANCE

# ##############################################################################

# ------------------------------------------------------------------------------

# Compression

# ------------------------------------------------------------------------------

# <IfModule mod\_deflate.c>

# Force compression for mangled headers.

<IfModule mod\_setenvif.c>

<IfModule mod\_headers.c>

SetEnvIfNoCase ^(Accept-EncodXng|X-cept-Encoding|X{15}|~{15}|-{15})\$

 $\hat{C}$ ((gzip|deflate)\s\*,?\s\*)+|[X~-]{4,13}\$ HAVE\_Accept-Encoding

RequestHeader append Accept-Encoding "gzip,deflate" env=HAVE\_Accept-Encoding

</IfModule>

</IfModule>

```
# Compress all output labeled with one of the following MIME-types
# (for Apache versions below 2.3.7, you don't need to enable 'mod_filter'
# and can remove the 'IfModule mod_filter.c' and '/IfModule' lines
# as 'AddOutputFilterByType' is still in the core directives).
# \triangleIfModule mod filter.c>
AddOutputFilterByType DEFLATE application/atom+xml \
                application/javascript \
                application/json \
                application/rss+xml \
                application/vnd.ms-fontobject \
                application/x-font-ttf \
                application/x-web-app-manifest+json \
                application/xhtml+xml \
                application/xml \
                font/opentype \
                image/svg+xml \
                image/x-icon \
                text/css \
```
text/html \

text/plain \

text/x-component \

# ------------------------------------------------------------------------------

text/xml

# </IfModule>

</IfModule>

# ETag removal

# Since we're sending far-future expires headers (see below), ETags can be removed

# ------------------------------------------------------------------------------

<IfModule mod\_headers.c> Header unset ETag </IfModule>

FileETag None

# Expires headers (for better cache control)

# The following expires headers are set pretty far in the future. If you don't # control versioning with filename-based cache busting, consider lowering the # cache time for resources like CSS and JS to something like 1 week.

# ------------------------------------------------------------------------------

# ------------------------------------------------------------------------------

<IfModule mod\_expires.c>

# JavaScript

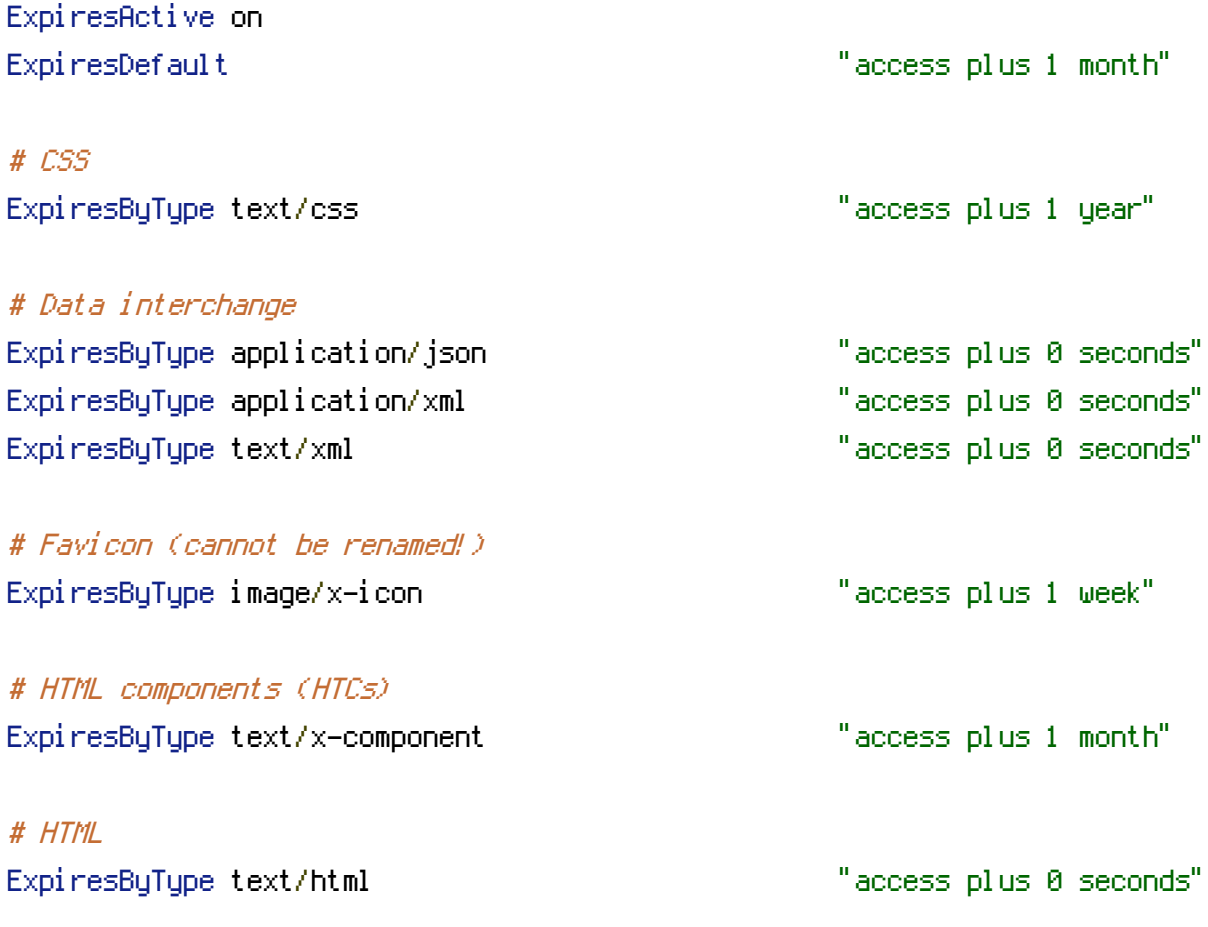

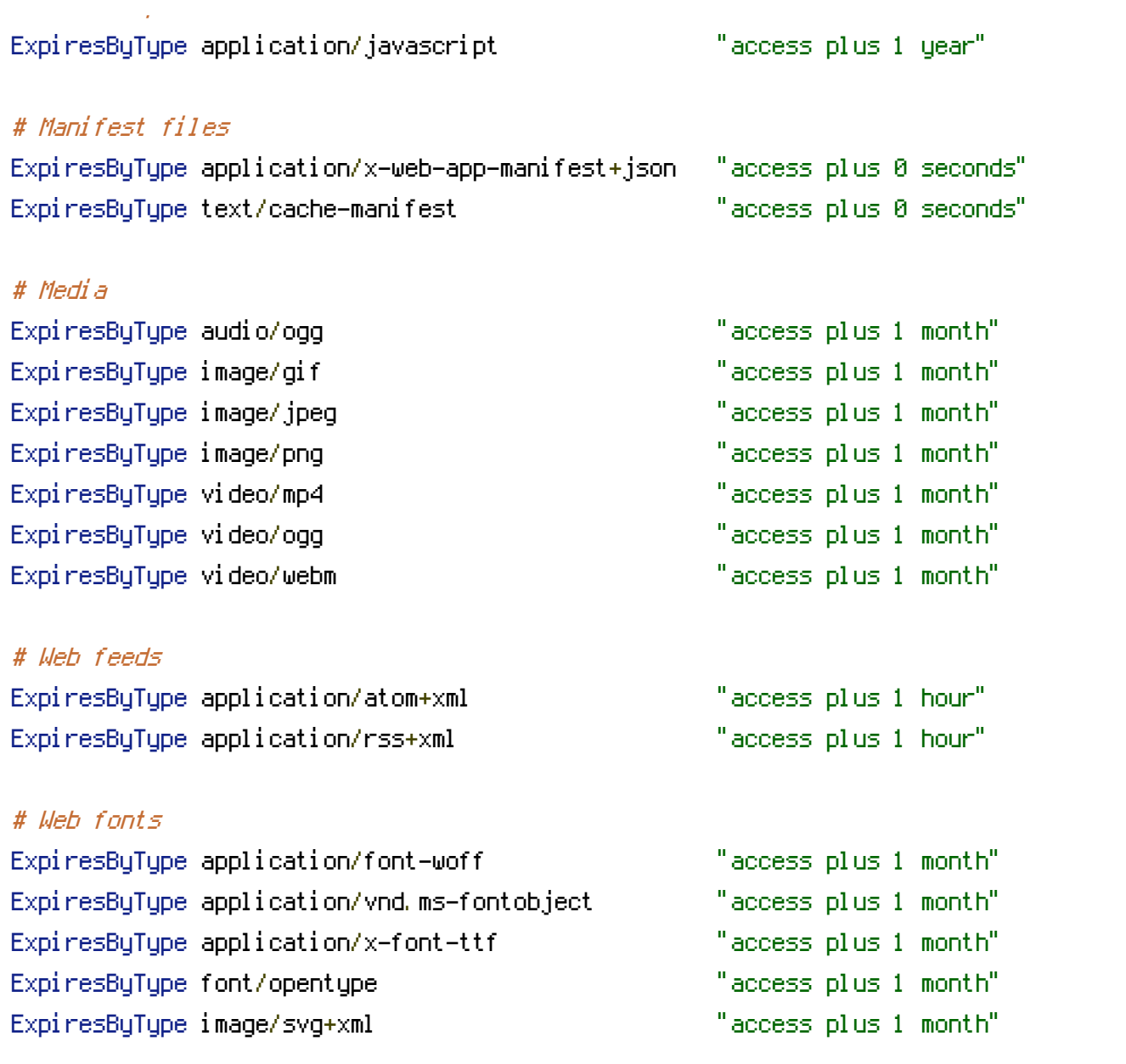

</IfModule>